**Олимпиадная работа по ИКТ**: "**Нахождение кратчайшего пути с использованием графов и алгоритма Дейкстры**"

## **Содержание**:

- Графы: определения и примеры
- Ориентированные графы
- Путь в орграфе
- **Матрица смежности**
- Иерархический список
- **Алгоритм Дейкстры**
- Программа "ProGraph"
- **Описание работы программы**
- **Достоинства программы**
- **Список литературы**

#### Графы: определения и примеры

▪ Говоря простым языком, *граф* - это множество точек (для удобства изображения - на плоскости) и попарно соединяющих их линий (не обязательно прямых). В *графе* важен только факт наличия связи между двумя *вершинами*. От способа изображения этой связи структура *графа* не зависит.

# **Например**, **три** *графа* **на рис**. 1 **совпадают**

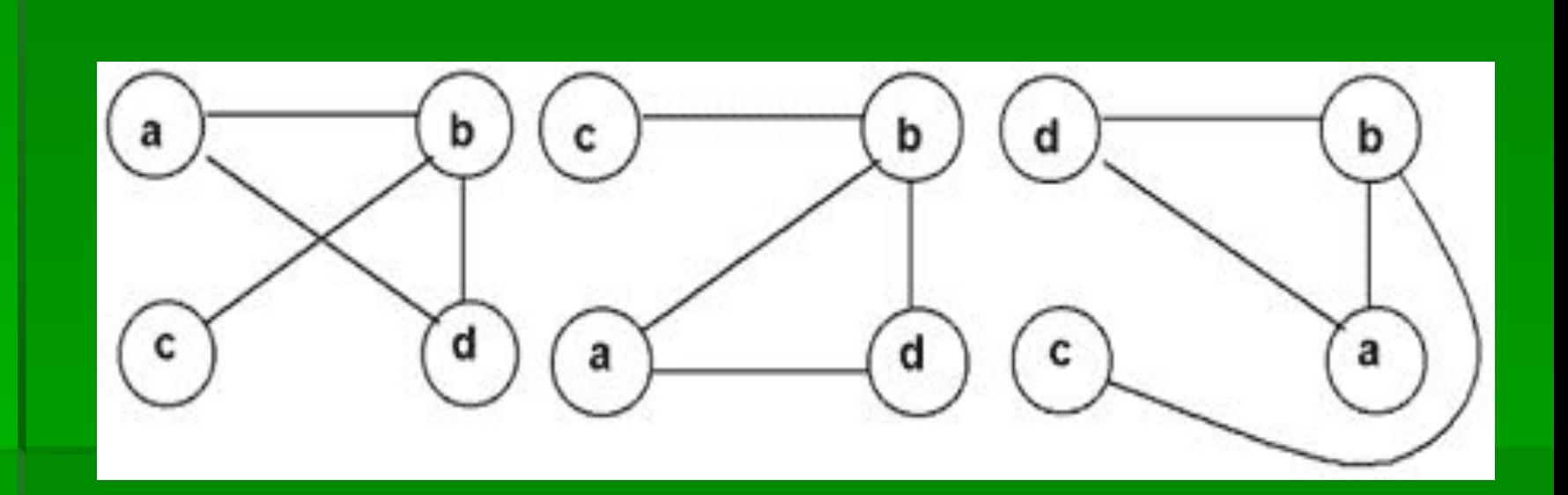

**Рис. 1.** Три способа изображения одного графа

# **А два** *графа* **на рис**. 2 **различны**

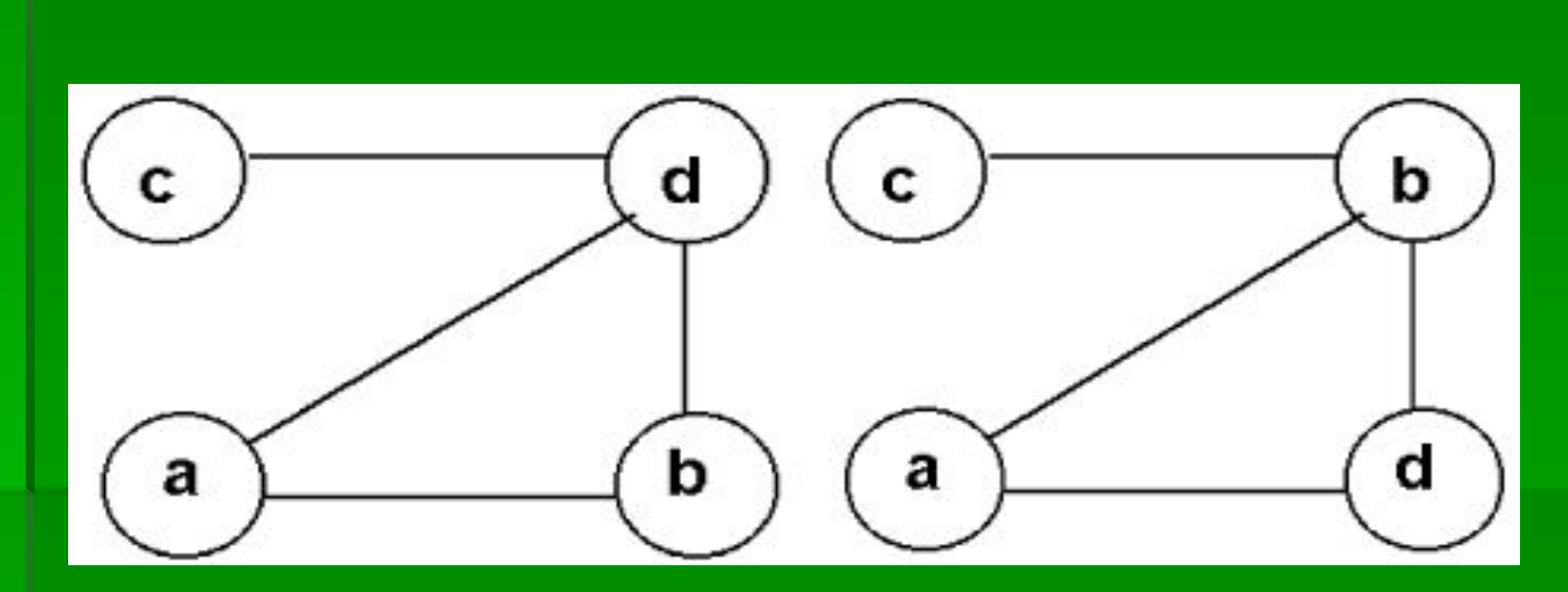

**Рис. 2.** Пример двух разных графов

# *Степень вершины*

▪ Любому *ребру* соответствует ровно две *вершины*, а вот *вершине* может соответствовать произвольное количество ребер, это количество и определяет *степень вершины*. *Изолированная вершина* вообще не имеет ребер (ее *степень* равна 0).

# **Смежные вершины и рёбра**

- Две *вершины* называются **смежными**, если они являются разными концами одного *ребра*.
- Два *ребра* называются **смежными**, если они выходят из одной *вершины*.

## **Путь в графе**

▪ *Путь* в *графе* - это последовательность *вершин* (без повторений), в которой любые две соседние *вершины* смежны. Например, в изображенном графе, есть два различных *пути* из *вершины* a в *вершину* с: adbc и abc.

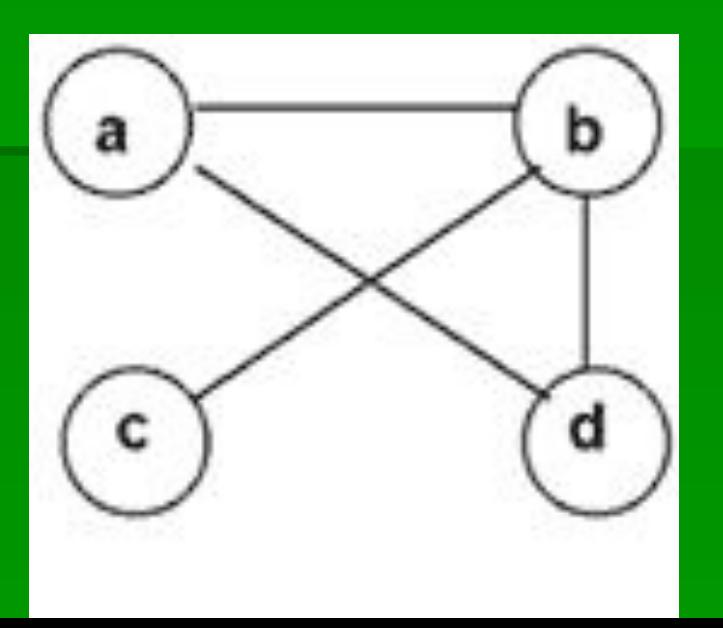

## **Достижимость**

▪ *Вершина* v *достижима* из *вершины* u, если существует *путь*, начинающийся в u и заканчивающийся в v.

▪ *Граф* называется *связным*, если все его *вершины* взаимно *достижимы*.

## **Длина пути**

*Длина пути* - количество ребер, из которых этот *путь* состоит. Например, *длина* уже упомянутых *путей* adbc и abc - 3 и 2 соответственно.

*Расстояние* между между *вершинами* u и v - это *длина* кратчайшего *пути* от u до v. Из этого определения видно, что *расстояние* между *вершинами* a и c в *графе* на рис. равно 2.

▪ *Цикл* - это замкнутый *путь*. Все *вершины* в *цикле*, кроме первой и последней, должны быть различны. Например, *циклом* является *путь* abda в *графе* на рис.

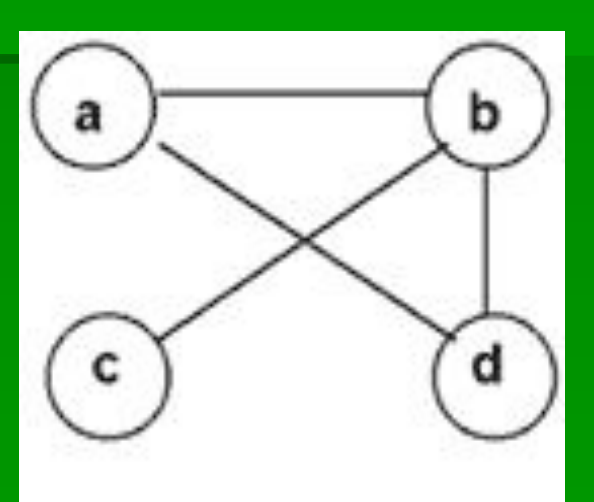

## Примеры неориентированных графов

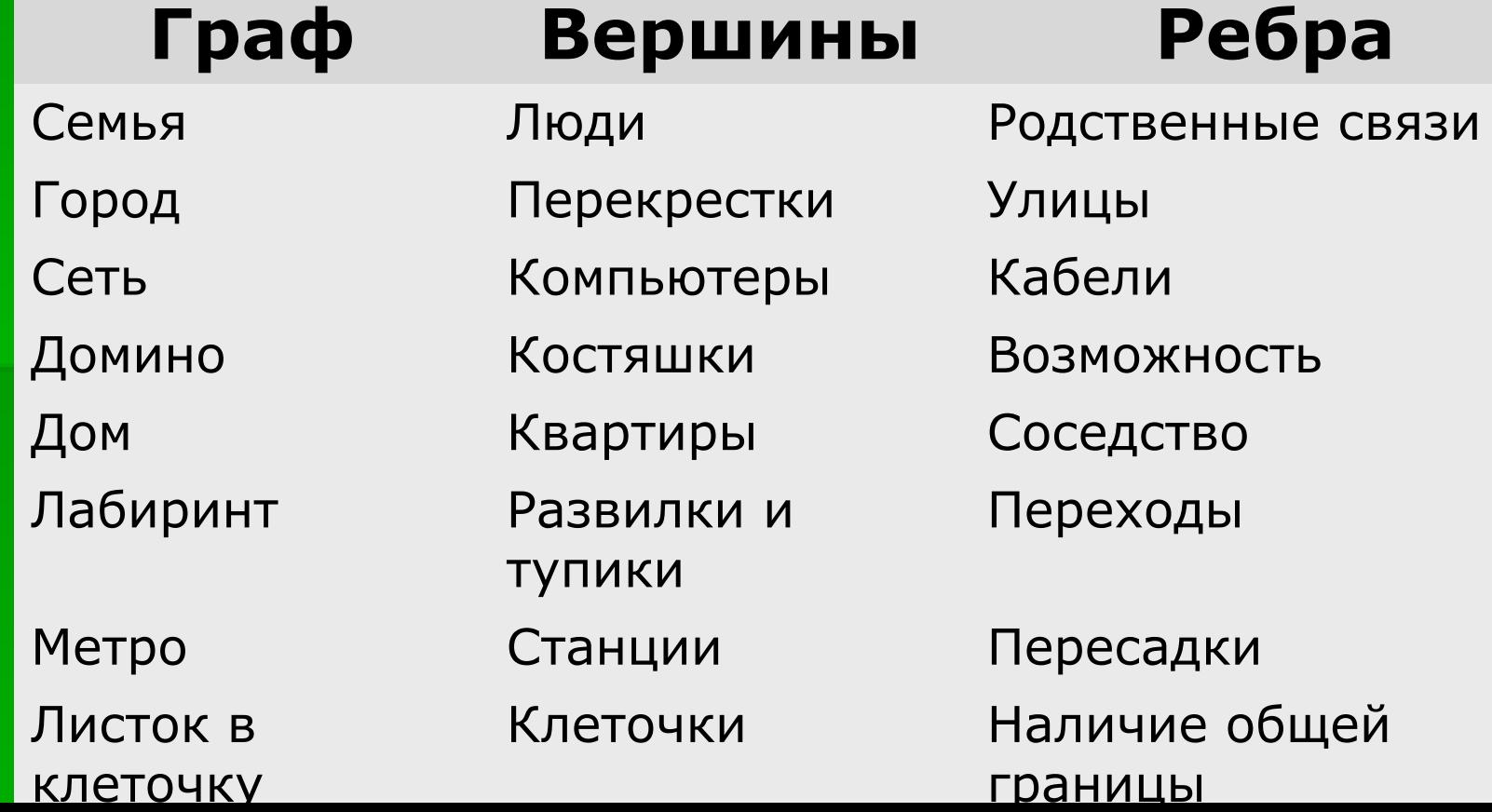

## Ориентированные графы

▪ *Орграф* - это *граф*, все *ребра* которого имеют направление. Такие направленные *ребра* называются *дугами*. На рисунках *дуги* изображаются стрелочками ( рис.3)

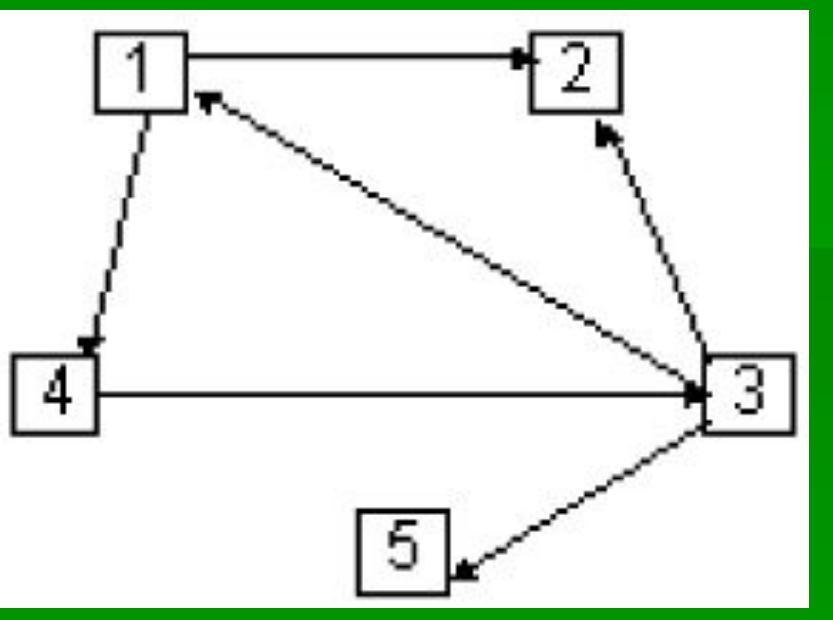

**Рис. 3.** Орграф

## **Смешанный граф**

**• В отличие от ребер, дуги соединяют** две неравноправные *вершины*: одна из них называется **началом** *дуги* (*дуга* из нее **исходит**), вторая - **концом** *дуги* (*дуга* в нее **входит**). Можно сказать, что любое *ребро* - это пара *дуг*, направленных навстречу друг другу. ▪ Если в *графе* присутствуют и *ребра*, и *дуги*, то его называют *смешанным*

## **Путь в орграфе**

▪ *Путь* в *орграфе* - это последовательность *вершин* (без повторений), в которой любые две соседние *вершины* смежны, причем каждая *вершина* является одновременно концом одной *дуги* и началом следующей *дуги*. Например, в *орграфе* на рис. 3 нет *пути*, ведущего из *вершины* 2 в *вершину* 5. "Двигаться" по *орграфу* можно только в направлениях, заданных стрелками.

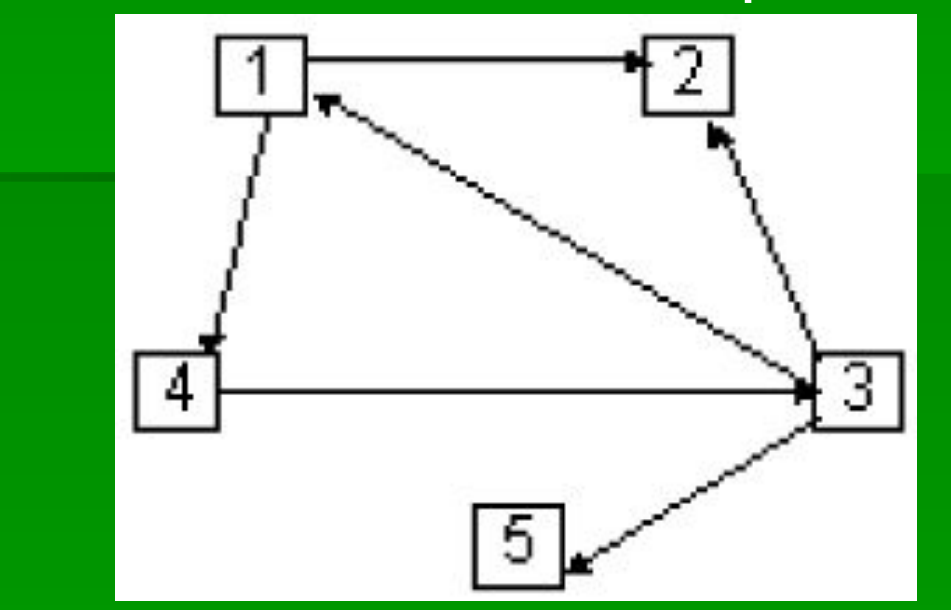

**Рис. 3.** Орграф

#### Примеры ориентированных графов

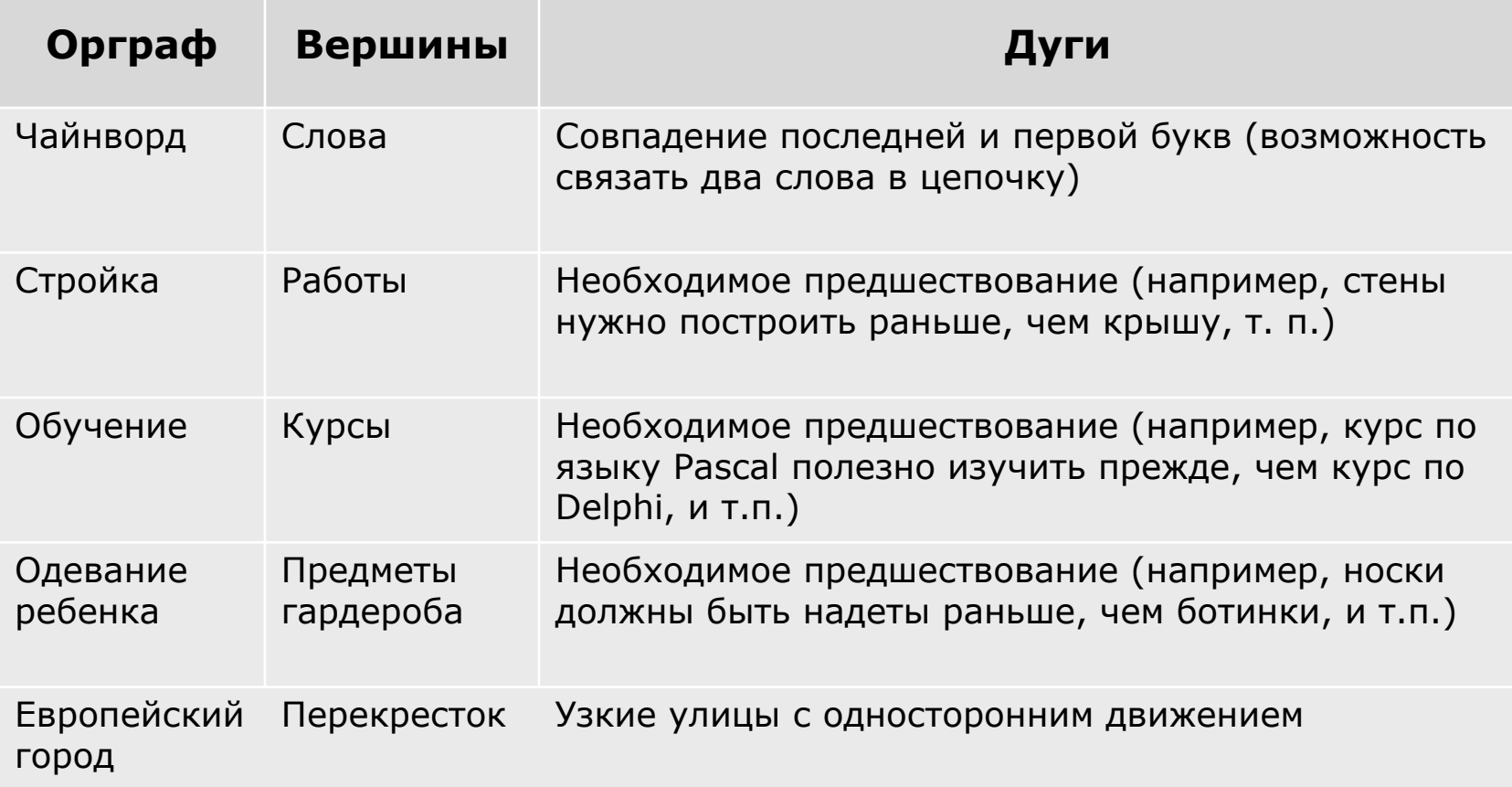

## Взвешенные графы

**• Взвешенный** (другое название: **размеченный**) *граф* (или *орграф*) - это *граф* (*орграф*), некоторым элементам которого (*вершинам*, *ребрам* или *дугам*) сопоставлены числа. Наиболее часто встречаются *графы* с помеченными *ребрами*. Числа-пометки носят различные названия: **вес**, *длина*, **стоимость**.

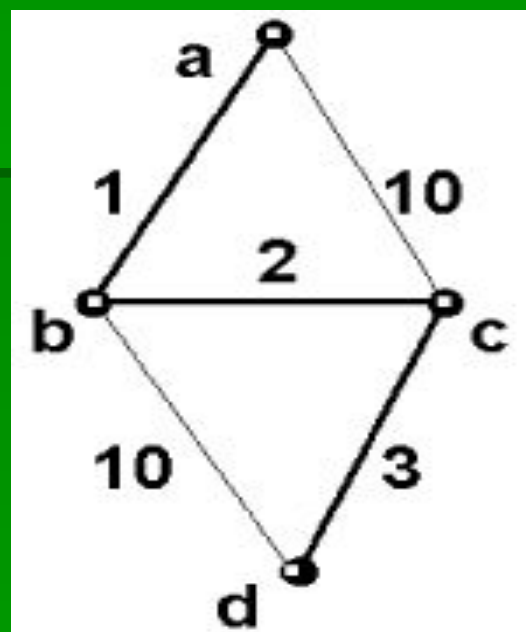

**Рис. 4** Взвешенный граф

# *Длина пути во взвешенном графе*

▪ *Длина пути* во взвешенном (связном) *графе* - это сумма длин (весов) тех ребер, из которых состоит *путь*. *Расстояние* между *вершинами* - это, как и прежде, *длина* кратчайшего *пути*. Например, *расстояние* от *вершины* a до *вершины* d во взвешенном *графе*, изображенном на рис. 4, равно 6.

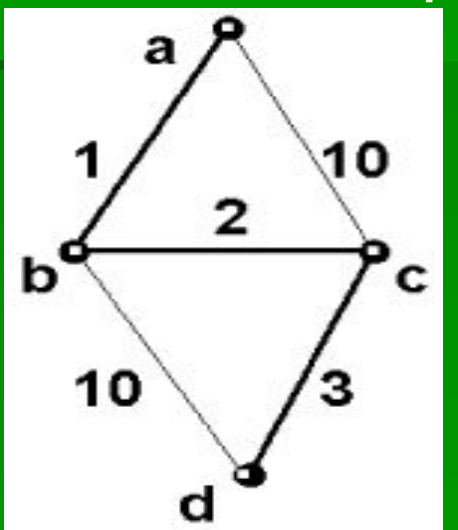

**Рис. 4** Взвешенный граф

## Примеры взвешенных графов

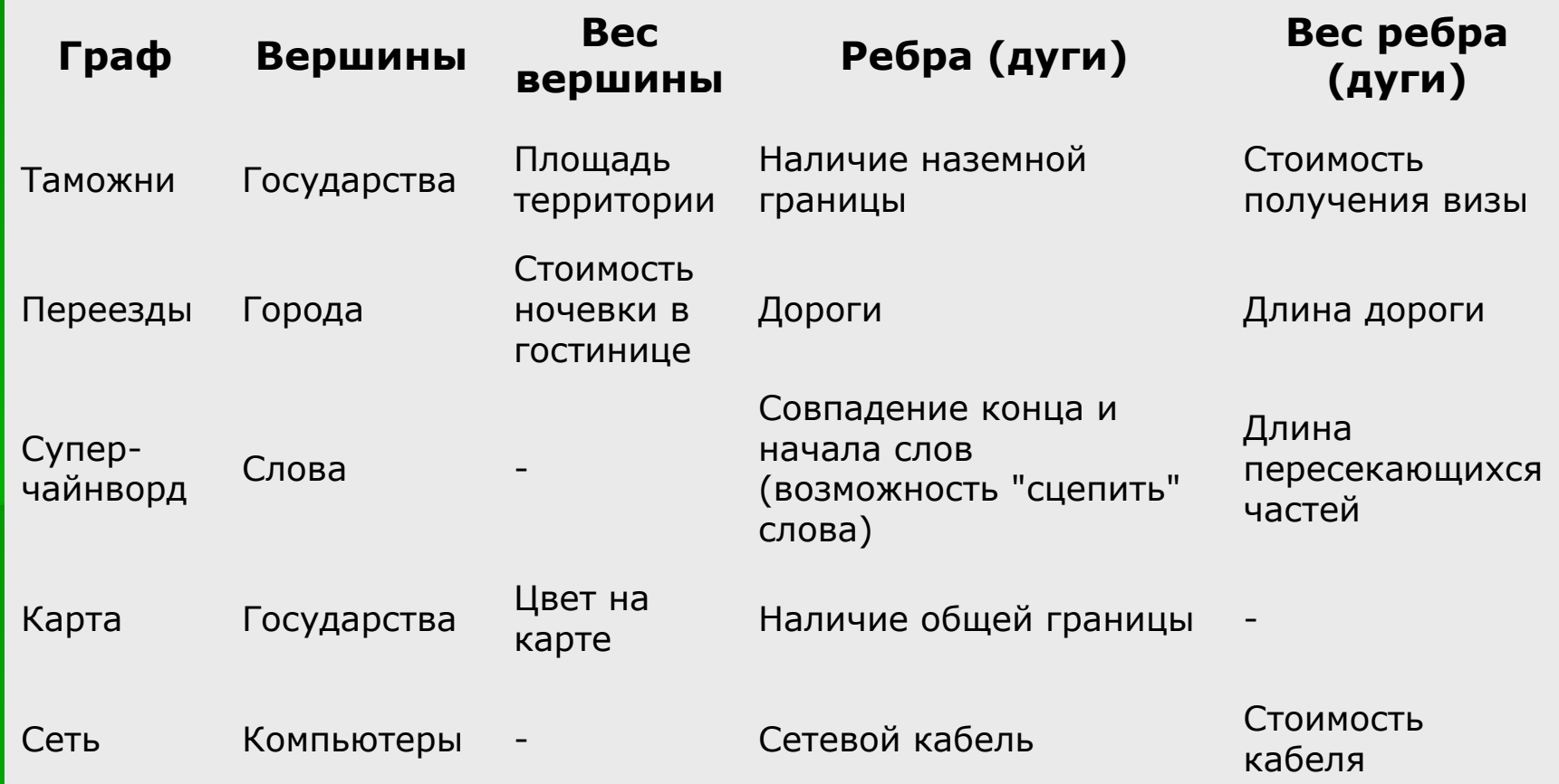

## Способы представления графов

▪ Существует довольно большое число разнообразных способов представления *графов*. Однако мы изложим здесь только самые полезные с точки зрения программирования.

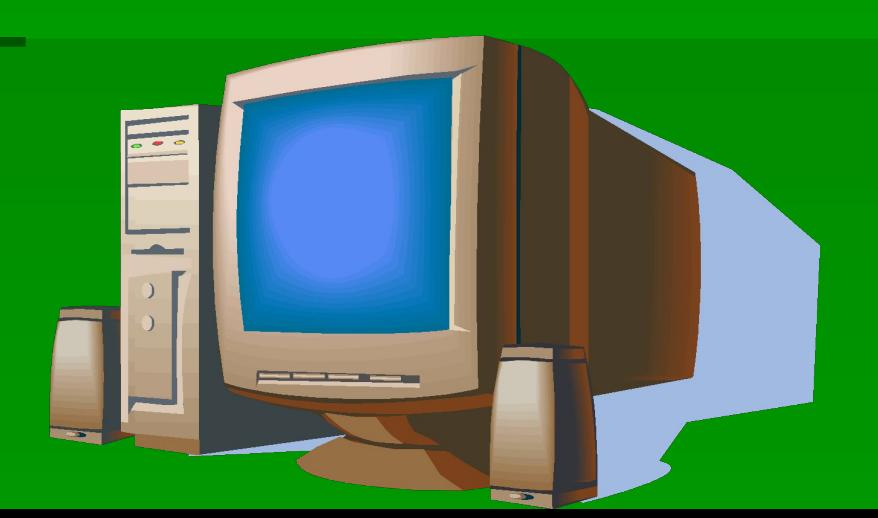

## Матрица смежности

▪ *Матрица смежности* Sm - это квадратная матрица размером N x N (N - количество *вершин* в *графе*), заполненная по следующему правилу:

▪ **Если в** *графе* **имеется** *ребро* e, **соединяющее** *вершины* u **и** v, **то** Sm[u,v] = Ves(e), **в противном случае**  $Sm[u,v] = "-''.$ 

## **Пример матрицы смежности**

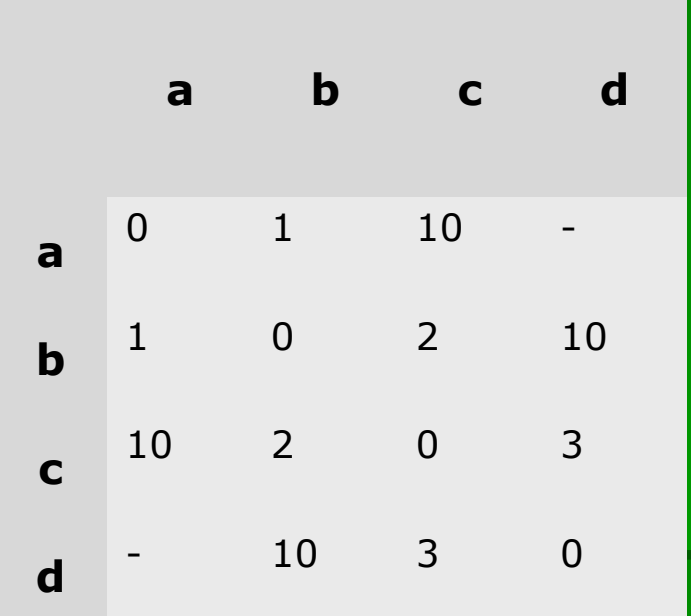

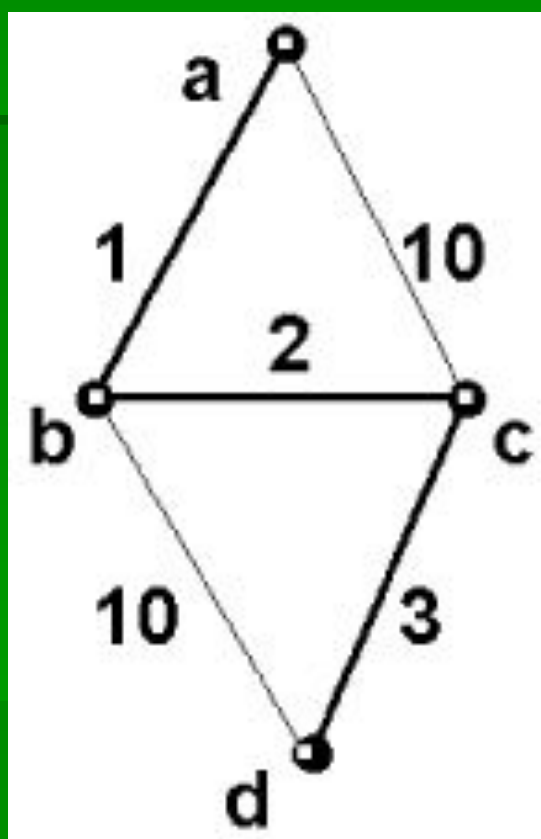

**Рис. 4** Взвешенный граф

## **Преимущества матрицы смежности**

▪ Удобство *матрицы смежности* состоит в наглядности и прозрачности алгоритмов, основанных на ее использовании. А неудобство - в несколько завышенном требовании к памяти: если *граф* далек от полного, то в массиве, хранящем *матрицу смежности*, оказывается много "пустых мест" (нулей). Кроме того, для "общения" с пользователем этот способ представления *графов* не слишком удобен: его лучше применять только для внутреннего представления данных.

## Иерархический список

**• В одном линейном списке содержатся** номера "начальных *вершин*", а в остальных - номера смежных *вершин* или указатели на эти *вершины*. В качестве примера приведем *иерархический список*, задающий *орграф*, изображенный на рис.3

## **Пример иерархического списка**

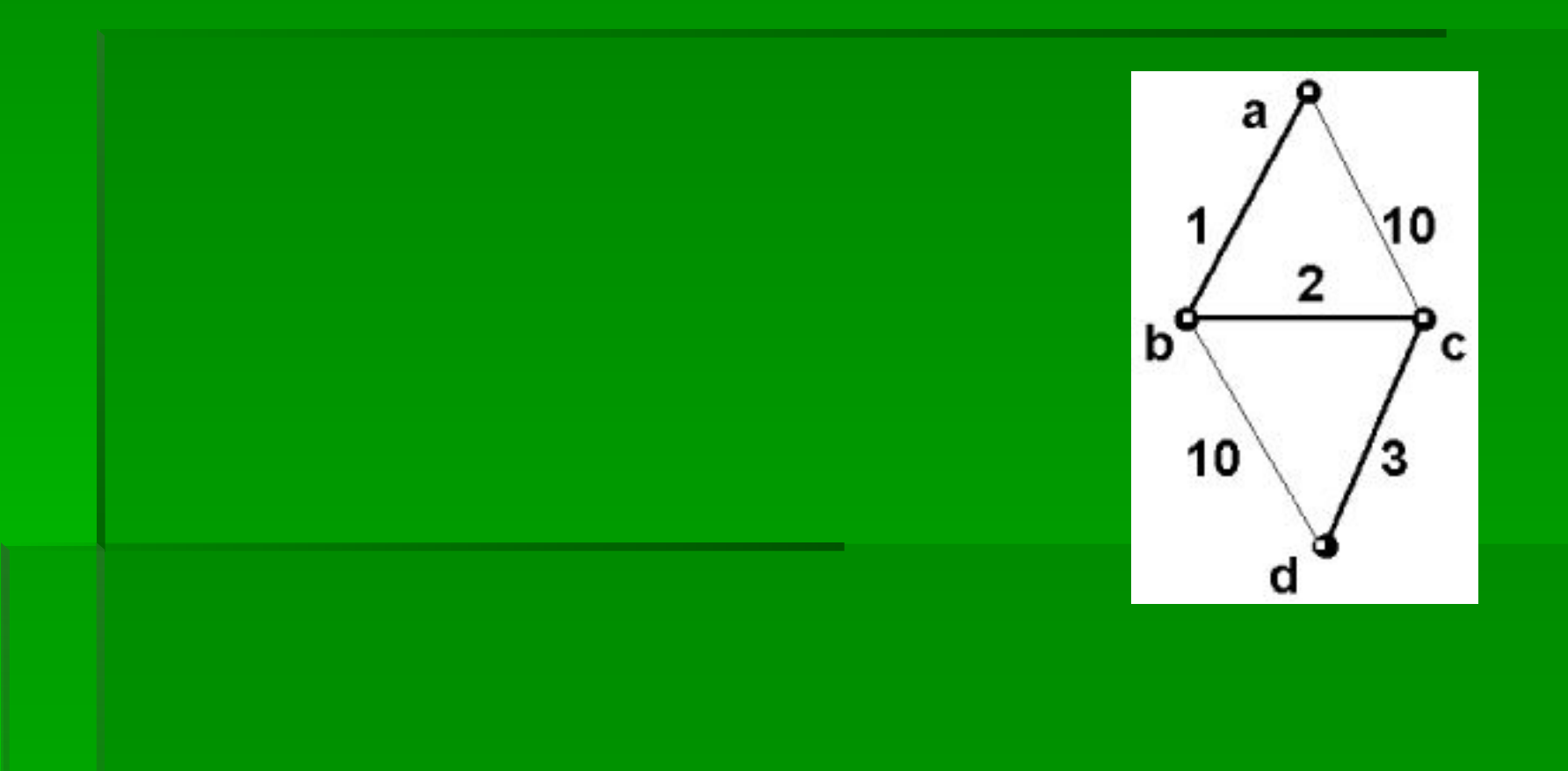

Рис. 5 Пример иерархического списка **Рис. 3** Орграф

## **Преимущества иерархического**

#### **списка**

#### Вершина = запись

- **Номер: Число;**
- **| Имя: Строка;**
- След Вершина: указатель на Вершина;
- Список Дуг: Дуга;

```
end;
```

```
▪ Дуга = запись
```

```
▪ Стоимость: Число;
```

```
▪ Конец Дуги: Вершина;
```

```
▪ След Дуга: Дуга;
```
end;

 Очевидное преимущество такого способа представления *графов* заключается в экономичном использовании памяти. И даже небольшая избыточность данных, к которой приходится прибегать в случае неориентированного *графа*, задавая каждое *ребро* как две *дуги*, искупается гибкостью всей структуры, что особенно удобно при необходимости частых перестроений в процессе работы программы.

# **Программа** "ProGraph"

▪ Программа "ProGraph" была специально созданна для создания графов в графической оболочке. Поддерживает возможность добавления алгоритмов на графах.

## **Алгоритм Дейкстры**

**• Мы рассмотрим один из основных** алгоритмов поиска кратчайших путей в графе – алгоритм Дейкстры, применимый для графов с неотрицательными весами.

### **Описание алгоритма**

▪ Основная идея основана на простой формуле: (Dist(x) – расстояние до вершины x из исходной)

#### • Dist(Xi) = Минимум(Dist(Xi), Dist(p) + Matr(p,i))

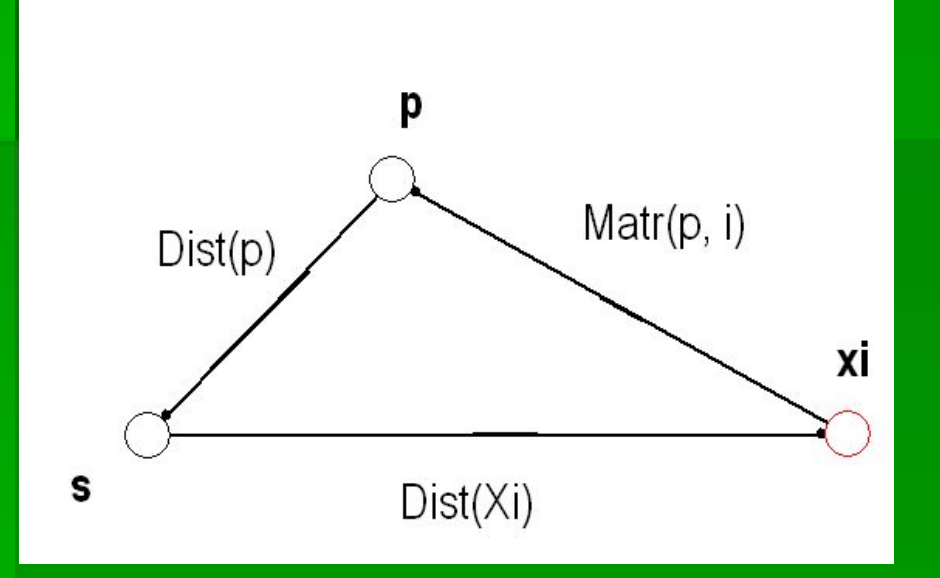

## **Описание алгоритма**

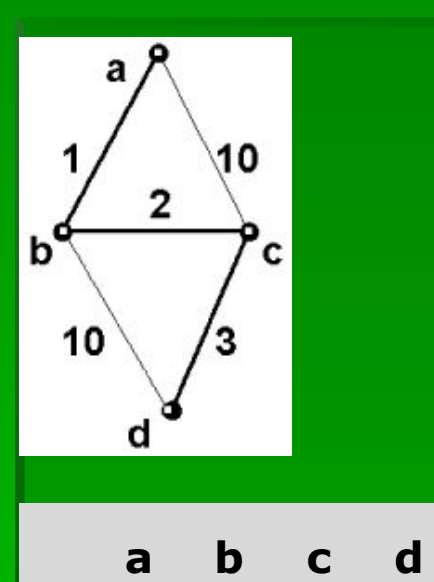

**a** 0 1 10 -

**b** 1 0 2 10

**c** 10 2 0 3

**d** - 10 3 0

• Допустим, нам надо найти кратчайший путь из вершины A в вершину D.

Перебираем все возможные расстояния до вершин, находим из них минимальное и выводим кратчайший путь.

#### **Описание работы программы**

Работа делится на две части:

1.Создание графа в Редакторе. 2.Применение алгоритма Дейкстры к получившемуся графу и просмотр результата.

### **Создание графа в Редакторе**

 $\Box$ 

#### **1)** Запустите программу "ProGraph.exe"

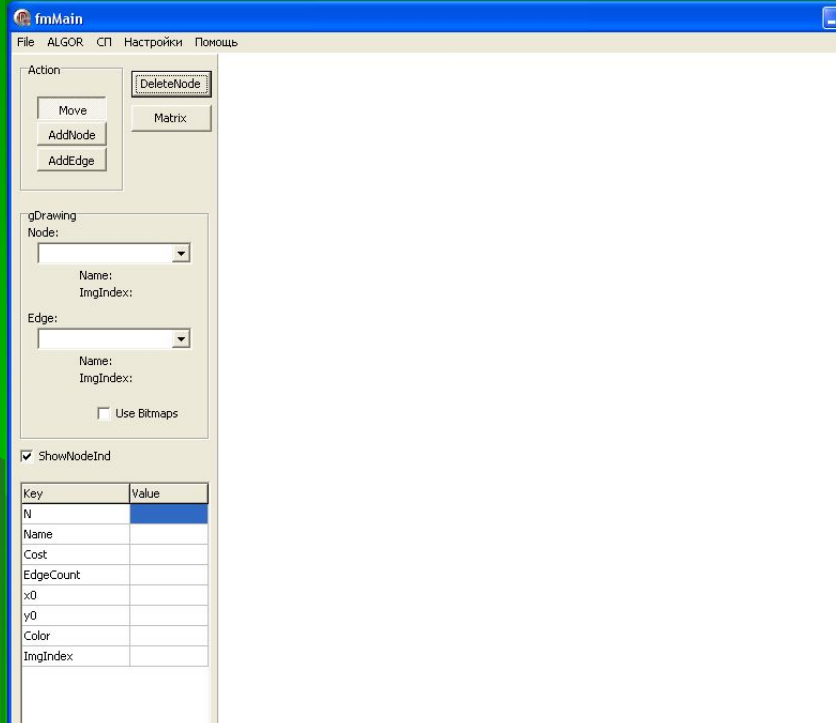

Вы увидите это окно.

В данном окне вы должны ввести параметры: Количество вершин графа ('AddNode') Ребра и их вес ('AddNode', 'Matrix' – веса ребер) Имена вершин (ПКМ на вершине, поле 'NodeName')

Здесь вы можете дополнительно выбрать графическое изображение вершин.

### **Создание графа в Редакторе**

#### 1) У вас должно получиться примерно так:

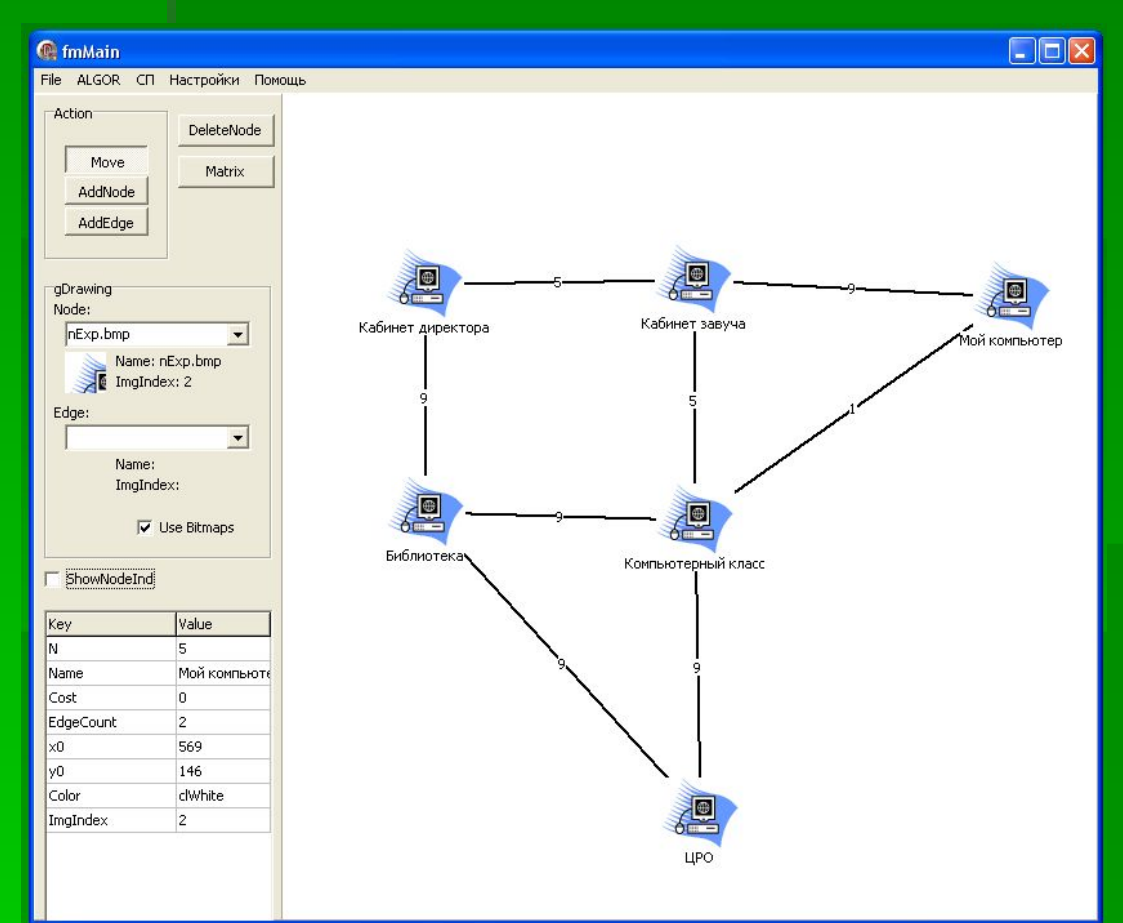

Мы видим пример сети, оформленной в виде графа. Расстояние между вершинами показаны на линиях. В оформлении вершин используется пиктограмма компьютера.

Для сохранения полученного графа выбираем из меню File -> Save as и сохраняем под любым именем.

Полученную заготовку будем использовать для второй части.

#### **Применение алгоритма Дейкстры**

Для вызова программы загружаем (File -> Load) ранее сохранённый файл. Открываем из главного меню 'ALGOR -> algor\_Dijkst'.

Появится новое окно, в котором необходимо задать начальный и конечный номер вершины.

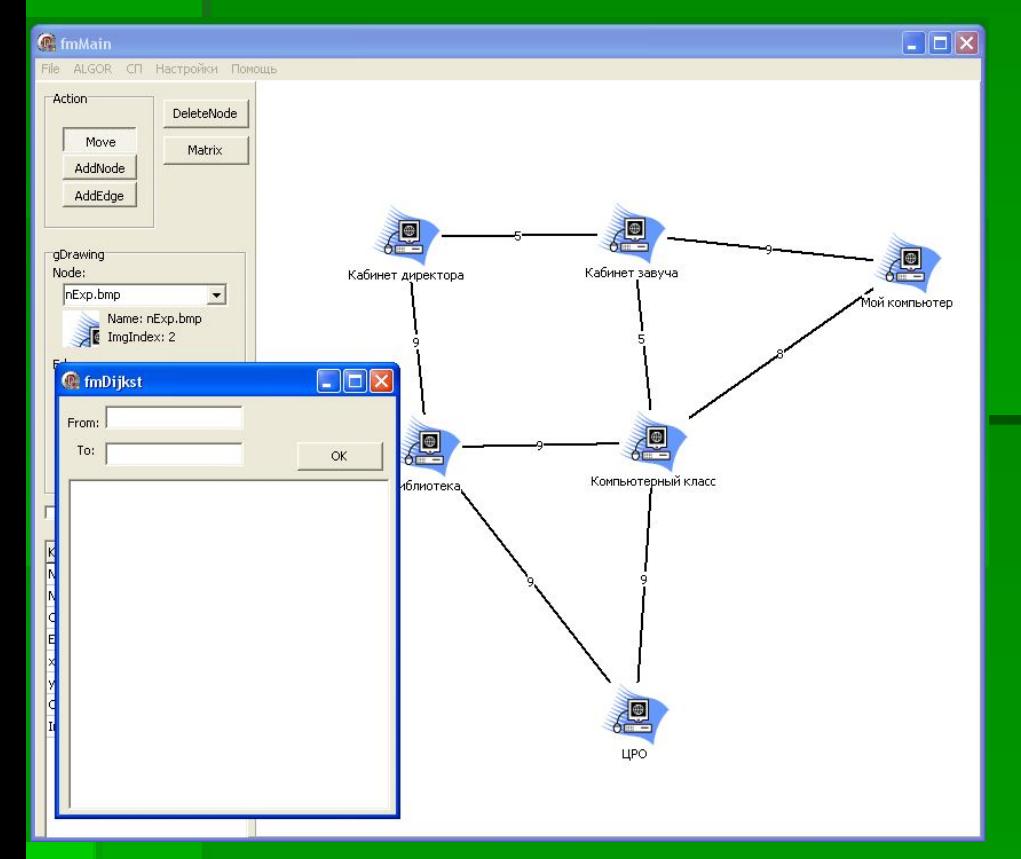

(Чтобы переключить показ 'Имена вершин/Индексы' необходимо поставить флажок в поле 'ShowNodInd')

Заполнить поля 'From' и 'To' и запустить алгоритм на выполнение ('OK')

#### **Просмотр результата**

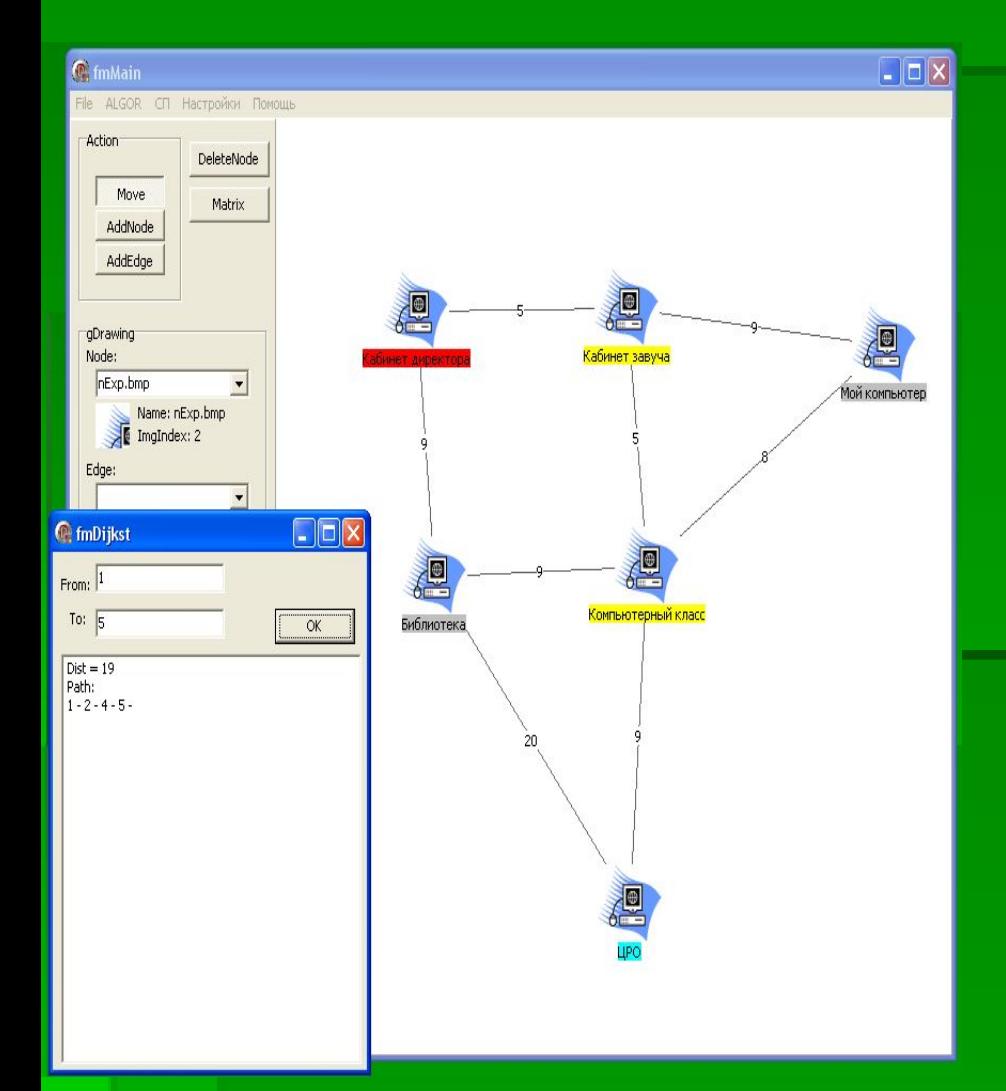

Вы увидите результат работы:

В окне задания параметров появится строка с длиной кратчайшего пути и сам путь.

В окне редактора отобразится пройденный путь и вершины окрасятся в следующие цвета:

Красный – начальная вершина. Синий – конечная вершина. Желтый – вершины искомого пути. Серый – вершины, посещенные при работе алгоритма, но не включённые в конечный путь.

#### **Достоинства программы**

С помощью этой программы вы можете создать любой граф с помощью удобного редактора графов: схема метро, карта городов, компьютерные сети, карту лабиринта и многое другое.

Представить его в графическом виде, добавляя названия вершин, пиктограммы, расстояния.

Определить кратчайший путь между двумя заданными вершинами и увидеть результат работы алгоритма в графическом и текстовом виде.

Программа была создана на языке "Delphi" с использованием объектно-ориентированного программирования.

Данная программа может быть использована для подготовки к ЕГЭ по информатике.

#### **Список использованной литературы**

**Кирюхин В.М., Лапунов А.В., Окулов С.М**. Задачи по информатике: Международные олимпиады 1989 – 1996: Для факультативов по информатике в старших классах. – М.: ABF, 1996

**Боглаев Ю.П.** Вычислительная математика и программирование. – М.: Высшая школа, 1990

**Кушниренко А.Г., Лебедев Г.В**. Программирование для математиков. – М.: Наука, 1988.

**Майерс Г.** Искусство тестирования программ. – М.: Финансы и статистика, 1982.

**Никольская И.Л.** Математическая логика. – M.: Высшая школа, 1981.